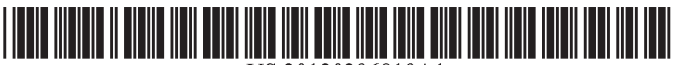

US 201202968 19A1

# (19) United States (12) **Patent Application Publication** (10) Pub. No.: US 2012/0296819 A1 Lu et al.  $\frac{1}{20}$  Pub. Date: Nov. 22, 2012

Nov. 22, 2012

#### (54) METHOD FOR OPERATING AN E-PURSE Publication Classification

(76) Inventors: **Zhou Lu**, Beijing (CN); **Huazhang** (51) **Int. Cl.**  $G\theta\phi Q$  **20/34** (2012.01) <br>**Yu**, Beijing (CN) (21) Appl. No.: 13/519,187 (22) PCT Filed: **Jun. 29, 2011** The invention discloses a method for operating an e-purse,

(52) UWS. C1. eecccceesesesssensreeseerseceeaness 705/41

#### (57) ABSTRACT

(86) PCT No.: **PCT/CN2011/076590** relating to the information security field. The method includes that a CPU card enters into a contactless induction § 371 (c)(1),<br> **EXECUTE:** Tun. 26, 2012 area of a terminal, is powered up and initialized, receives an<br>
operation initializing instruction from the terminal, reads and<br>  $(2)$ , (4) Date: **Jun. 26, 2012** operation initializing instruction from the terminal, reads and stores data comprising transaction amount in the operation (30) Foreign Application Priority Data initializing instruction, and performs the related operation. The operation initializing instruction is a complex loading Jun. 29, 2010 (ON) oeeeeeeeceeeee eens 201010213920.3 initializing instruction or a purchaseinitializing instruction. The data comprises transaction amount.

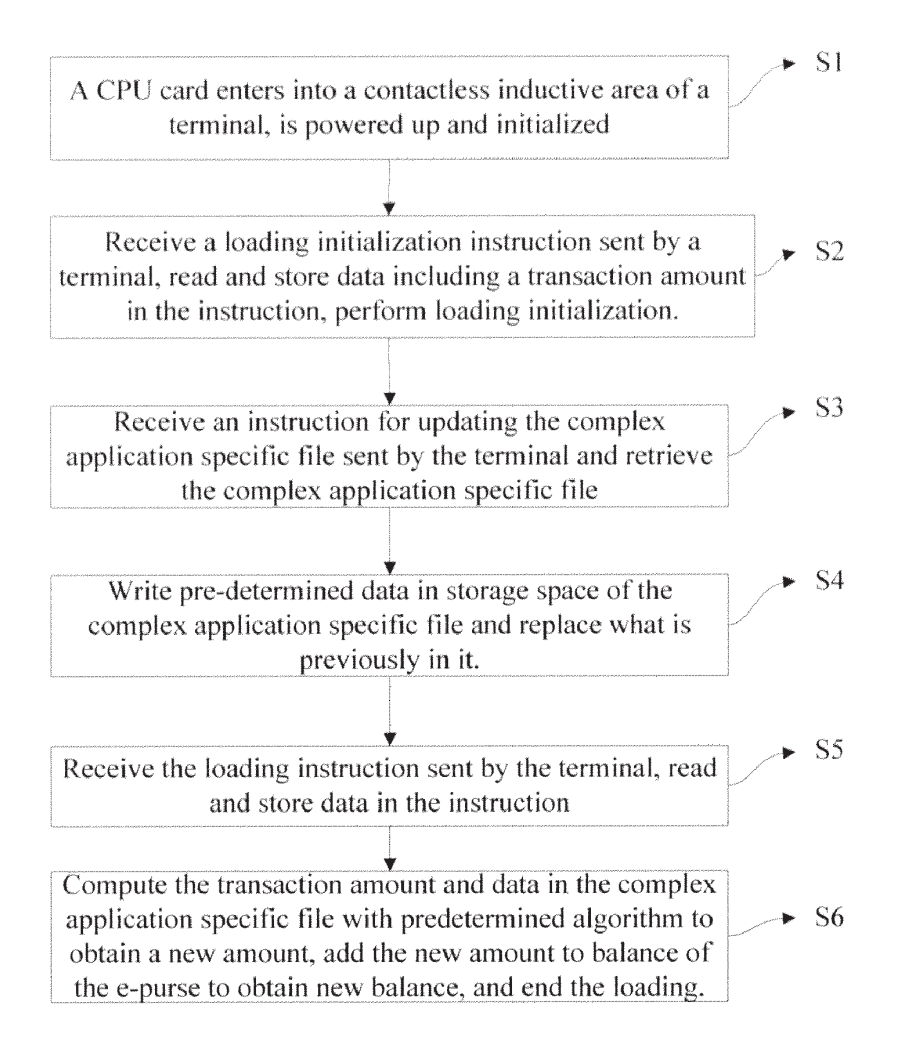

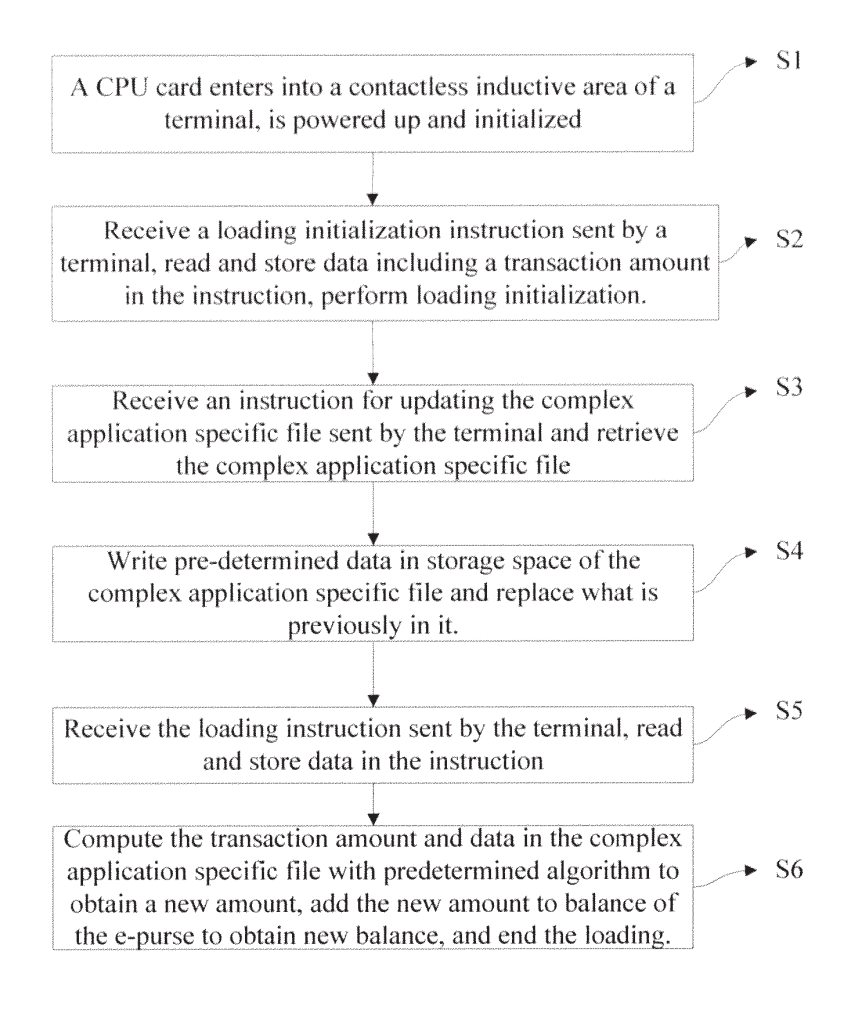

Figure 1

DOCKE

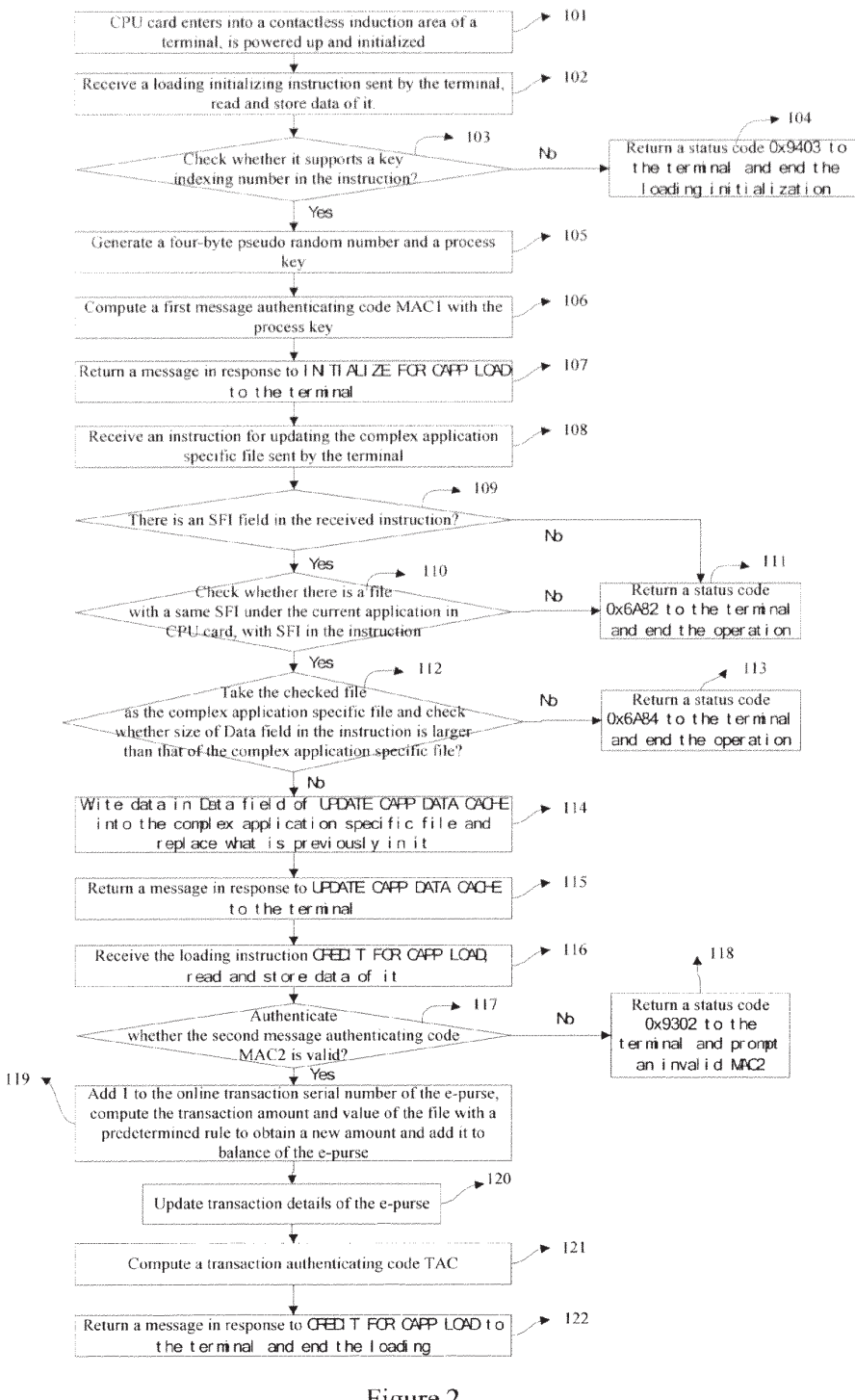

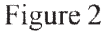

#### DOCKE A R M Find authenticated court documents without watermarks at docketalarm.com.

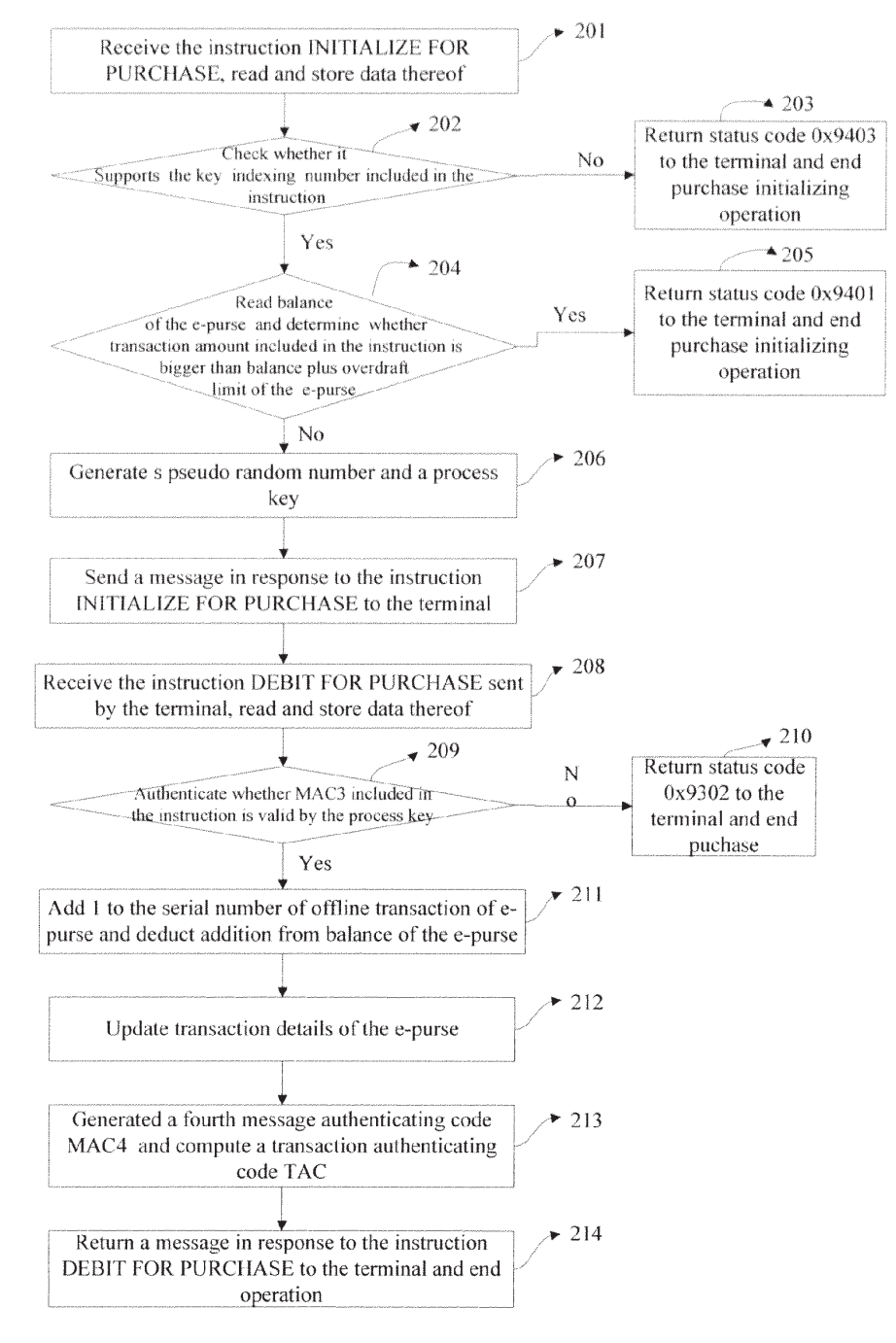

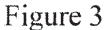

DOCKE R Find authenticated court documents without watermarks at docketalarm.com.

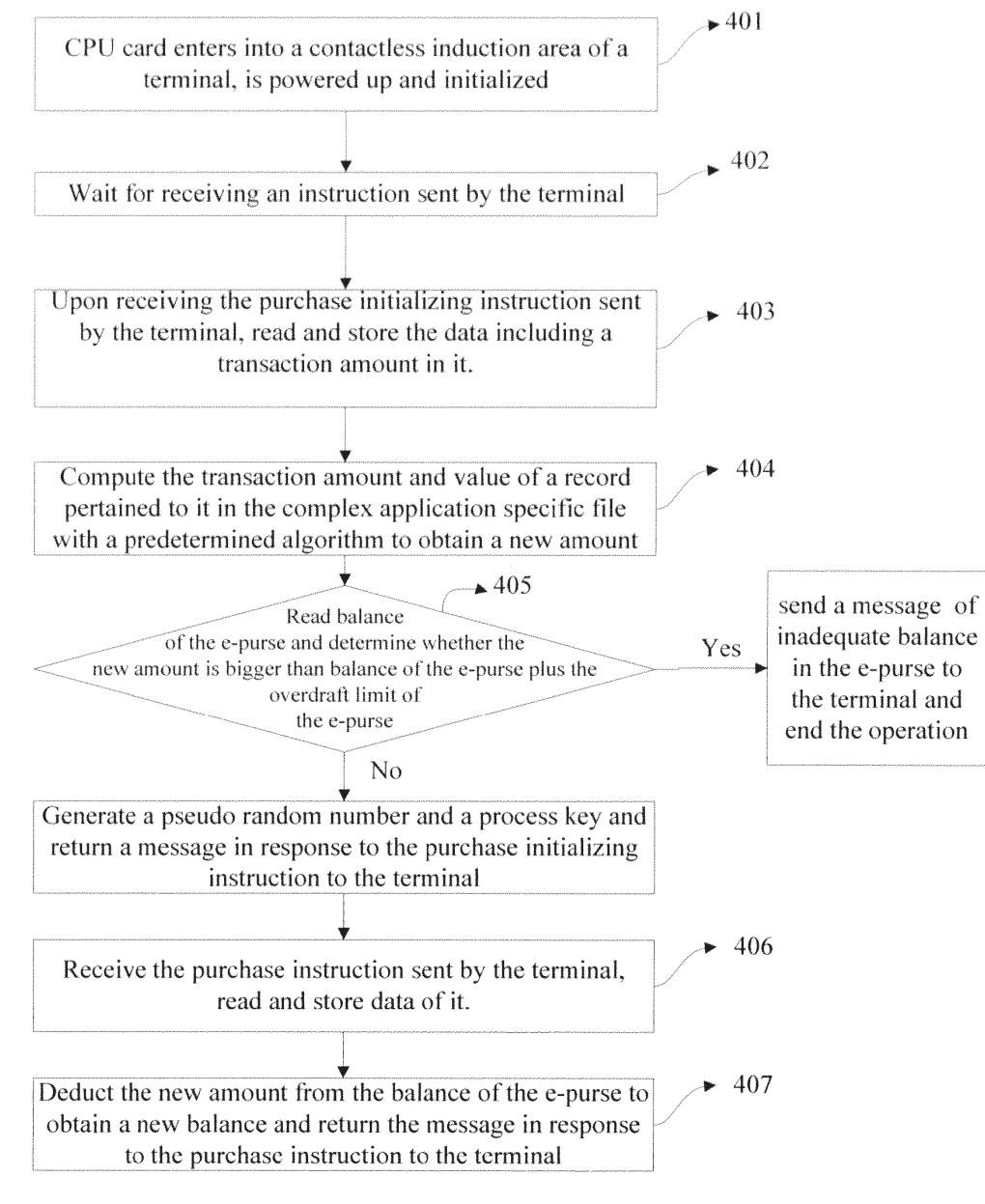

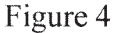

OCKF Find authenticated court documents without watermarks at **docketalarm.com**.

# **DOCKET**

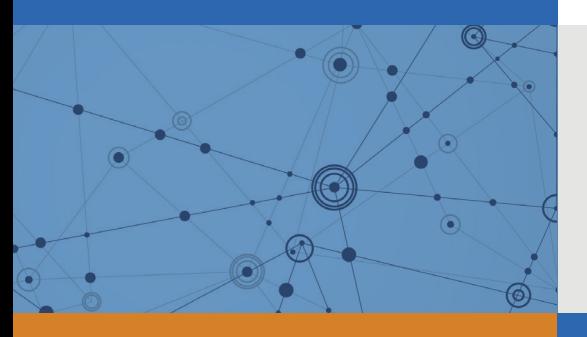

# Explore Litigation Insights

Docket Alarm provides insights to develop a more informed litigation strategy and the peace of mind of knowing you're on top of things.

# **Real-Time Litigation Alerts**

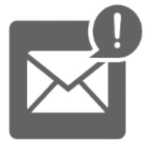

Keep your litigation team up-to-date with **real-time alerts** and advanced team management tools built for the enterprise, all while greatly reducing PACER spend.

Our comprehensive service means we can handle Federal, State, and Administrative courts across the country.

# **Advanced Docket Research**

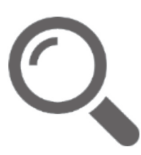

With over 230 million records, Docket Alarm's cloud-native docket research platform finds what other services can't. Coverage includes Federal, State, plus PTAB, TTAB, ITC and NLRB decisions, all in one place.

Identify arguments that have been successful in the past with full text, pinpoint searching. Link to case law cited within any court document via Fastcase.

# **Analytics At Your Fingertips**

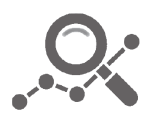

Learn what happened the last time a particular judge, opposing counsel or company faced cases similar to yours.

Advanced out-of-the-box PTAB and TTAB analytics are always at your fingertips.

## **API**

Docket Alarm offers a powerful API (application programming interface) to developers that want to integrate case filings into their apps.

### **LAW FIRMS**

Build custom dashboards for your attorneys and clients with live data direct from the court.

Automate many repetitive legal tasks like conflict checks, document management, and marketing.

### **FINANCIAL INSTITUTIONS**

Litigation and bankruptcy checks for companies and debtors.

## **E-DISCOVERY AND LEGAL VENDORS**

Sync your system to PACER to automate legal marketing.

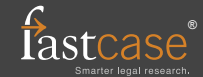